```
ggplot(data = example, mapping = aes(x = x, y = y)) +
 geom_point()
 −2
 −1
> 01 -2 -−2 −1 0 1 2
                      x
```
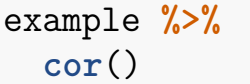

 $##$  $\mathbf{x}$  $\mathbf y$ ## x 1.000000000 0.006915597 ## y 0.006915597 1.000000000

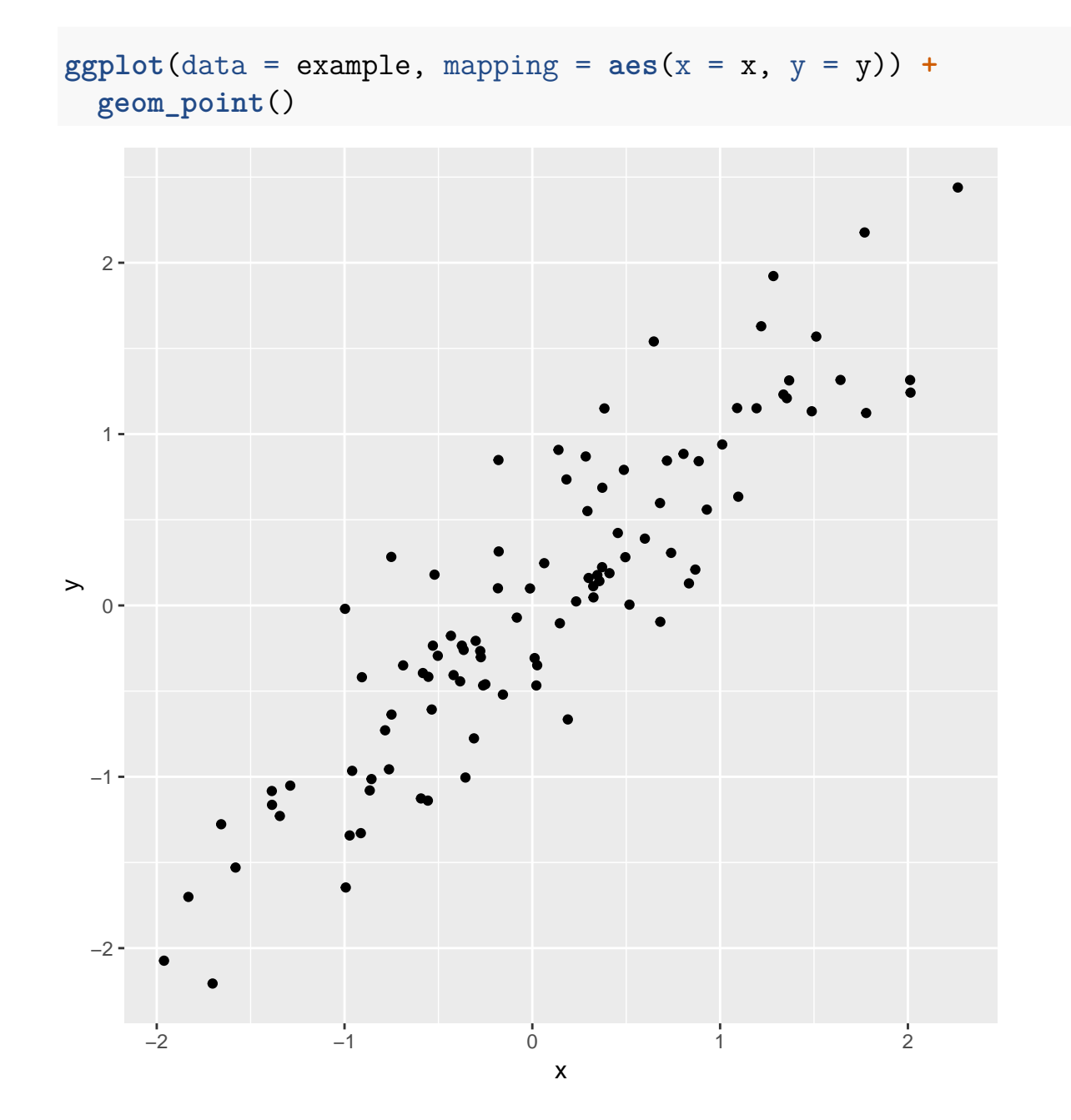

example  $\frac{9}{6}$   $\frac{9}{6}$  $cor()$ 

 $##$  $\mathbf{x}$  $\overline{y}$ ## x 1.0000000 0.9013874 ## y 0.9013874 1.0000000

```
ggplot(data = example, mapping = aes(x = x, y = y)) +
 geom_point()
 −2
 -1 -0 -1 -2 -−2 −1 0 1 2
                           x
\mathord{\geqslant}
```
example  $\frac{9}{6}$   $\frac{9}{6}$  $cor()$ 

 $##$  $\mathbf{x}$  $\overline{y}$ ## x 1.0000000 -0.5957445 ## y -0.5957445 1.0000000

**ggplot**(data = example, mapping = **aes**(x = x, y = y)) **+ geom\_point**() −2.5  $0.0 2.5 5.0 7.5 10.0 -$ −2.5 0.0 2.5 5.0 7.5 10.0 x  $\mathord{\geqslant}$ 

example  $\frac{9}{2}$  $cor()$ 

 $##$  $\mathbf x$  $\overline{y}$ ## x 1.0000000 0.5373873 ## y 0.5373873 1.0000000

The correlation is not useful in this example; there is an outlier.

## **Guess the correlation**

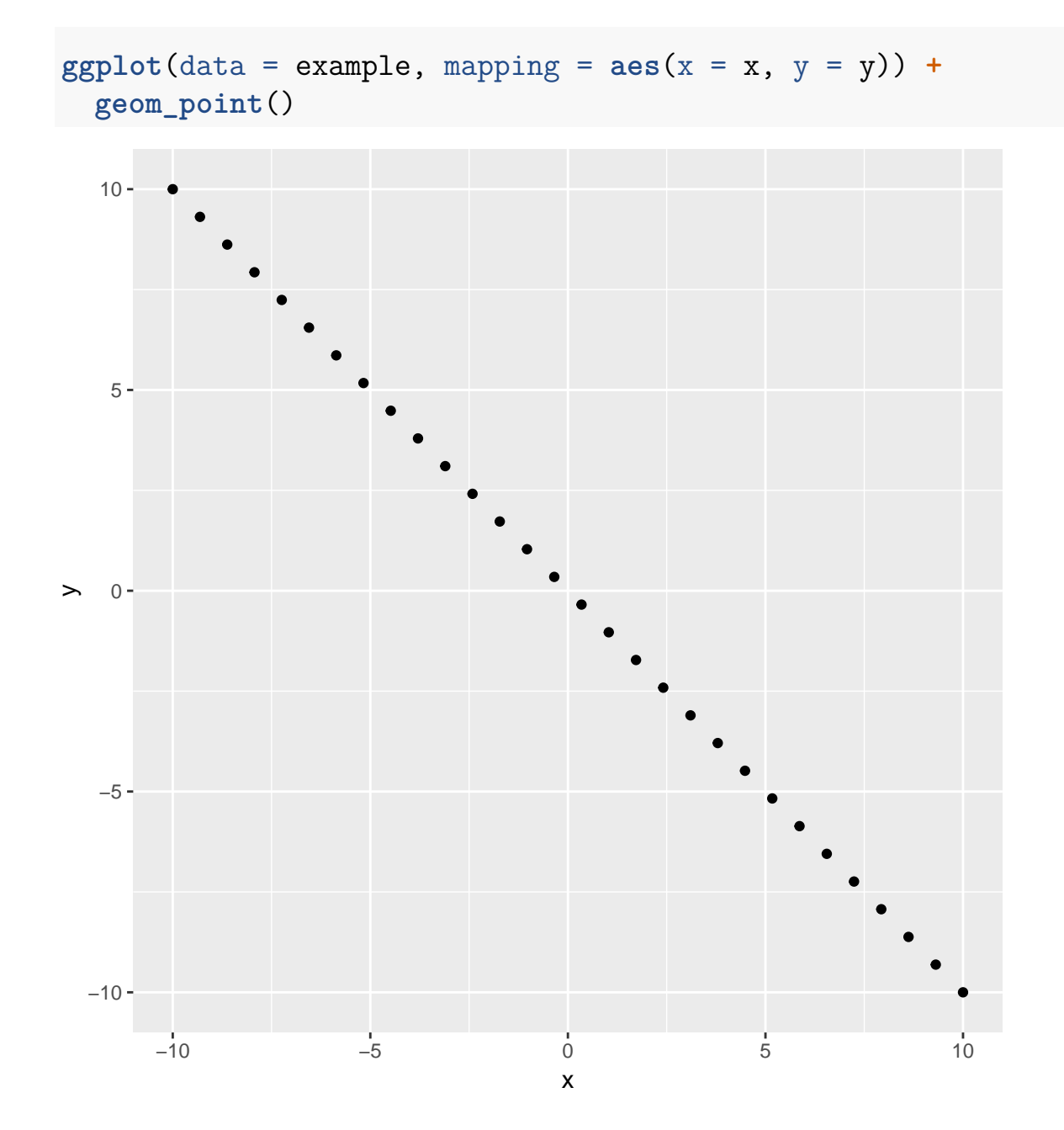

example  $\frac{9}{2}$  $cor()$ x y  $##$ ##  $x$  1 -1 ##  $y -1 1$ 

**ggplot**(data = example, mapping = **aes**(x = x, y = y)) **+ geom\_point**()  $0 25 50 -$ 75  $100 -$ −10 −5 0 5 10 x  $\mathord{\geqslant}$ 

example  $\frac{9}{2}$  $cor()$ 

 $##$  $\mathbf x$  $\overline{y}$ ## x 1.00000000 0.02204531 ## y 0.02204531 1.00000000

Correlation is not useful; non-linear relationship

```
ggplot(data = example, mapping = aes(x = x, y = y)) +
 geom_point()
 1.0 -0.5 -8
\geq 0.02
 -0.5 --1.0 -−20 −10 0 10 20
                          x
```
example  $\frac{9}{6}$   $\frac{9}{6}$  $cor()$ 

 $##$  $\mathbf x$  $\overline{y}$ ## x 1.0000000 0.0564454 ## y 0.0564454 1.0000000

Correlation is not useful; non-linear relationship.

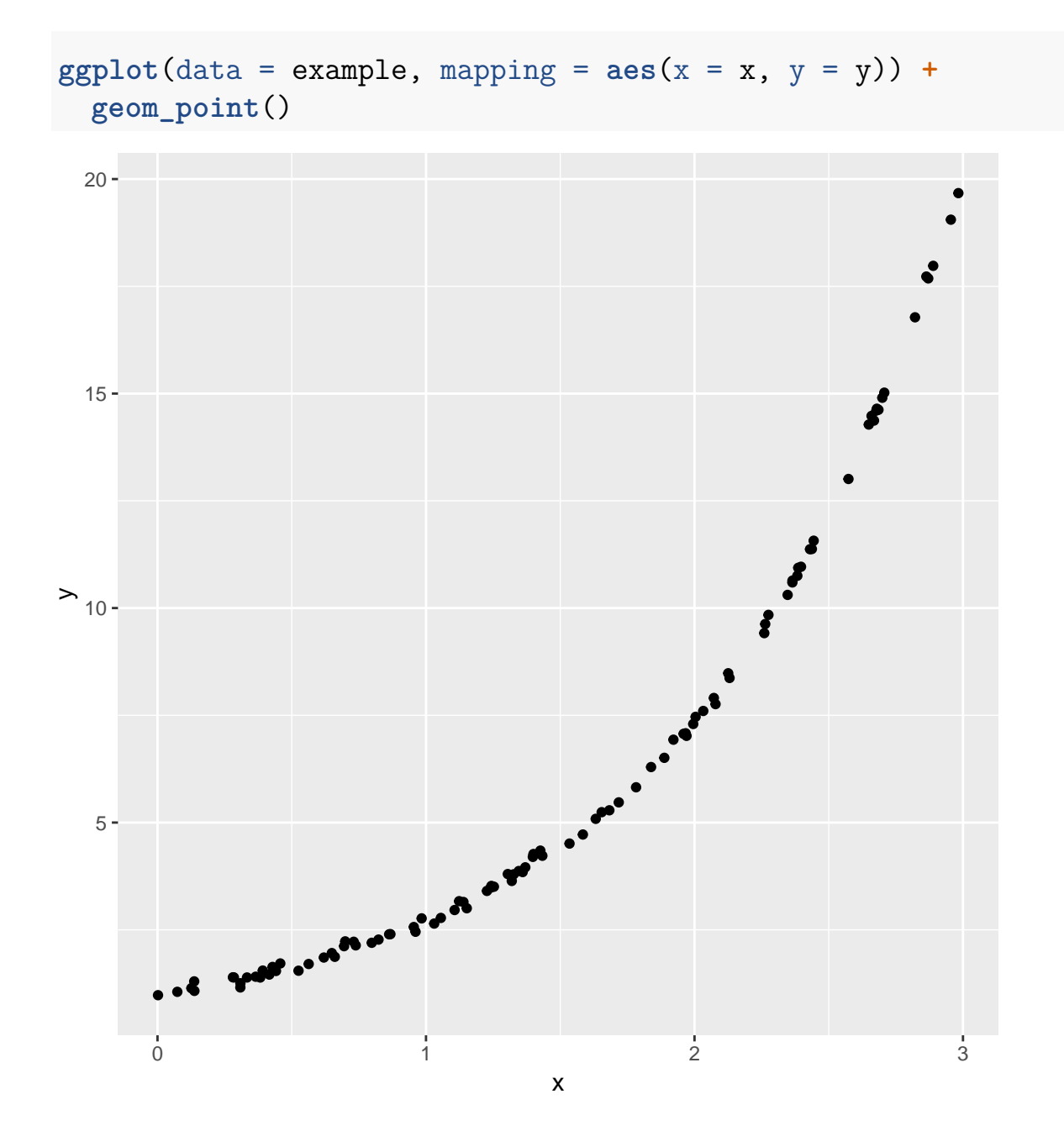

example  $\frac{9}{2}$  $cor()$ 

 $##$  $\mathbf x$  $\overline{y}$ ## x 1.0000000 0.9389025 ## y 0.9389025 1.0000000

Correlation is not useful; non-linear relationship